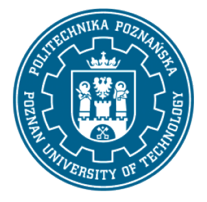

EUROPEJSKI SYSTEM TRANSFERU I AKUMULACJI PUNKTÓW (ECTS) pl. M. Skłodowskiej-Curie 5, 60-965 Poznań

# **KARTA OPISU PRZEDMIOTU – SYLABUS**

# Nazwa przedmiotu Technologie informacyjne i (ECDL)

# **Przedmiot**

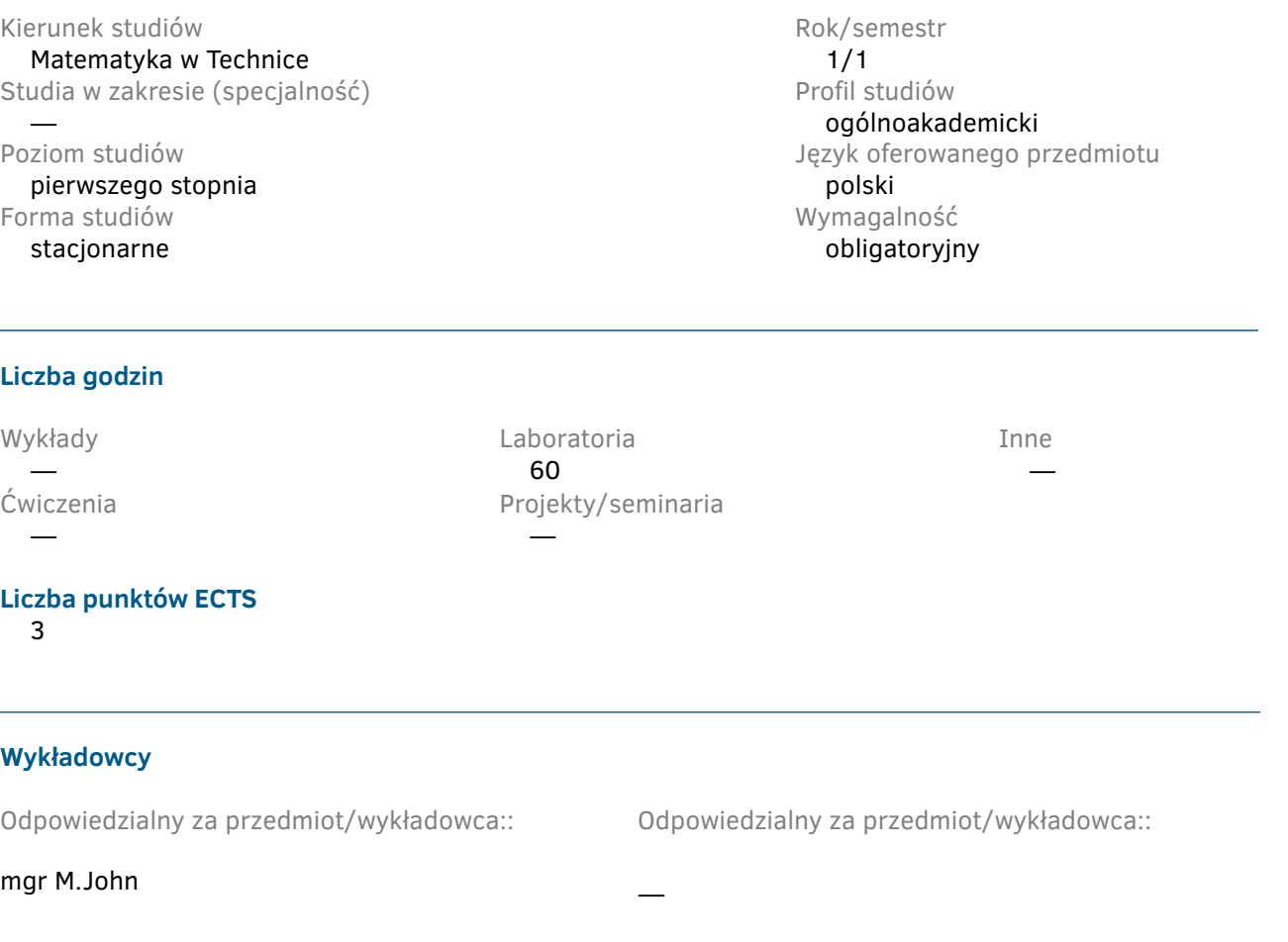

## **Wymagania wstępne**

Podstawowa wiedza z zakresu szkoły średniej. Umiejętność obsługi komputera. Umiejętność efektywnego samokształcenia w dziedzinie związanej z wybranym kierunkiem studiów. Znajomość ograniczeń własnej wiedzy i rozumienie potrzeby dalszego kształcenia.

# **Cel przedmiotu**

Uzyskanie wiedzy, umiejętności i kompetencji w zakresie technologii informacyjnych ze szczególnym uwzględnieniem wymagań Europejskiego Certyfikatu Umiejętności Komputerowych ECDL Advanced (European Computer Driving Licence Advanced) w dziedzinie zaawansowanego przetwarzania tekstów, grafiki prezentacyjnej oraz arkuszy kalkulacyjnych.

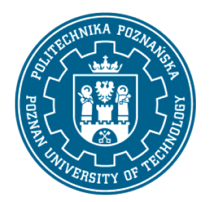

EUROPEJSKI SYSTEM TRANSFERU I AKUMULACJI PUNKTÓW (ECTS) pl. M. Skłodowskiej-Curie 5, 60-965 Poznań

### **Przedmiotowe efekty uczenia się**

Wiedza

- ma poszerzoną i pogłębioną wiedzę dotyczącą modelowania matematycznego;
- ma uporządkowaną i podbudowaną teoretycznie wiedzę z informatyki, w tym z metod numerycznych; zna co najmniej jeden pakiet oprogramowania lub język programowania.

#### Umiejętności

- potrafi zgodnie z ogólnymi wymogami i dokumentacją techniczną eksploatować urządzenia, narzędzia itp.; umie stosować zasady bezpieczeństwa i higieny pracy;
- potrafi wykorzystać poznaną wiedzę oraz odpowiednie metody i narzędzia do rozwiązywania typowych zadań inżynierskich;
- potrafi opracować dokumentację lub przygotować wystąpienie wraz z prezentacją multimedialną związaną z realizacją zadania inżynierskiego stosując specjalistyczną terminologię;
- potrafi pracować indywidualnie i w zespole; umie oszacować czas potrzebny na realizację zleconego zadania; potrafi opracować i zrealizować harmonogram prac zapewniający dotrzymanie terminu.

Kompetencje społeczne

- ma świadomość poziomu swojej wiedzy w odniesieniu do prowadzonych badań w naukach ścisłych i technicznych;
- ma świadomość pogłębiania i poszerzania wiedzy do rozwiązywania nowopowstałych problemów technicznych;
- potrafi myśleć i działać w sposób kreatywny i przedsiębiorczy, uwzględniając bezpieczeństwo, ergonomię pracy i jej ekonomiczne aspekty, jest świadomy konieczności inicjowania działania na rzecz interesu publicznego oraz odpowiedzialności za efekty pracy zespołu, jak i poszczególnych jego uczestników.

#### **Metody weryfikacji efektów uczenia się i kryteria oceny**

Efekty uczenia się przedstawione wyżej weryfikowane są w następujący sposób:

- **Laboratoria:** kontrola umiejętności i kompetencji w formie sprawdzianów. Ocenianie ciągłe na każdych zajęciach (premiowanie aktywności i jakości percepcji). Uzyskiwanie punktów dodatkowych za aktywność podczas zajęć, a szczególnie za:
	- proponowanie omówienia dodatkowych aspektów zagadnienia;
	- efektywność zastosowania zdobytej wiedzy podczas rozwiązywania zadanego problemu;
	- umiejętność współpracy w ramach zespołu;
	- uwagi związane z udoskonaleniem materiałów dydaktycznych;

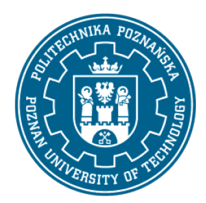

EUROPEJSKI SYSTEM TRANSFERU I AKUMULACJI PUNKTÓW (ECTS) pl. M. Skłodowskiej-Curie 5, 60-965 Poznań

• staranność estetyczną opracowywanych sprawozdań i zadań w ramach nauki własnej.

### **Treści programowe**

Aktualizacja: 31.01.2020r.

**Laboratoria:** standardy w informatyce. Sprzęt komputerowy. Oprogramowanie. Cyfrowa reprezentacja danych. Usługi w sieciach informatycznych.

- Przetwarzanie tekstów:
	- **–** stosowanie zaawansowanego formatowania tekstu, akapitu, kolumn oraz formatowanie tabel. Przekształcanie tekstu w tabele oraz tabel w tekst;
	- **–** praca z odwołaniami takimi jak przypisy dolne i końcowe oraz podpisy. Tworzenie spisu treści, odnośników i odsyłaczy;
	- **–** zwiększanie wydajności pracy poprzez używanie bloków konstrukcyjnych, szablonów i formularzy;
	- **–** sprawne posługiwanie się makropoleceniami oraz zaawansowanymi opcjami korespondencji servinei:
	- **–** używanie i stosowanie w tekście opcji linkowania, łączenia oraz wstawiania obiektów w celu integracji danych;
	- **–** praca z dokumentami głównymi i podrzędnymi. Zastosowanie opcji zabezpieczających dokument;
	- **–** praca ze znakami wodnymi, sekcjami, nagłówkami i stopkami.
- Grafika menedżerska i prezentacyjna:
	- **–** wpływ audytorium i środowiska wygłaszania prezentacji na planowanie i projektowanie prezentacji;
	- **–** umiejętność tworzenia i modyfikowania szablonów oraz formatowania tła slajdu;
	- **–** umiejętność wzbogacania prezentacji z wykorzystaniem wbudowanych narzędzi do rysowania i obróbki grafiki. Umiejętność wstawiania i modyfikowania diagramów oraz formatowania wykresów na poziomie zaawansowanym;
	- **–** umiejętność wstawiania plików muzycznych i wideo do prezentacji oraz stosowania animacji;
	- **–** umiejętność zastosowania łączy do plików, wstawiania obiektów osadzonych w celu powiązania danych;
	- **–** tworzenie niestandardowych pokazów slajdów, ustalanie parametrów pokazu i kontrolowanie pokazu slajdów.
- Arkusze kalkulacyjne:
	- **–** zastosowanie zaawansowanych opcji formatowania takich jak formatowanie warunkowe czy definiowanie własnych formatów liczbowych;
	- **–** użycie funkcji związanych z operacjami logicznymi, statystycznymi i finansowymi;
	- **–** tworzenie wykresów oraz wykorzystywanie zaawansowanych opcji formatowania wykresów;
	- **–** użycie tabel przestawnych do analizy danych, sortowania oraz filtrowania danych;
	- **–** definiowanie scenariuszy;
	- **–** operacje w arkuszu z wykorzystaniem nazw przypisanych do zakresów komórek, makrodefinicji oraz szablonów;
	- **–** definiowanie kryteriów sprawdzania poprawności danych wprowadzanych do arkusza;
	- **–** użycie odnośników, importu danych do arkusza,śledzenia zmian;

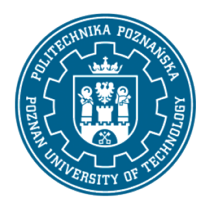

EUROPEJSKI SYSTEM TRANSFERU I AKUMULACJI PUNKTÓW (ECTS) pl. M. Skłodowskiej-Curie 5, 60-965 Poznań

- **–** porównywanie i scalanie skoroszytów;
- **–** zabezpieczanie arkuszy.

### **Metody dydaktyczne**

**Laboratoria:** treści programowe wyjaśnione w sposób teoretyczny i praktyczny przez prowadzącego korzystając z prezentacji multimedialnych, omawianych programów oraz wykonanie zadań podanych przez prowadzącego –ćwiczenia praktyczne.

### **Literatura**

#### Podstawowa

• Alicja Żarowska-Mazur, Waldemar Węglarz, ECDL Advanced na skróty, syllabus V. 2.0, edycja 2015, Wydawnictwo Naukowe PWN, 2015.

### Uzupełniająca

- Mirosława Kopertowska, Witold Sikorski, Przetwarzanie tekstu. Poziom zaawansowany.
- Mirosława Kopertowska, Witold Sikorski, Grafika menedżerska i prezentacyjna. Poziom zaawansowany.
- Mirosława Kopertowska, Witold Sikorski, Arkusze kalkulacyjne. Poziom zaawansowany.

### **Bilans nakładu pracy przeciętnego studenta**

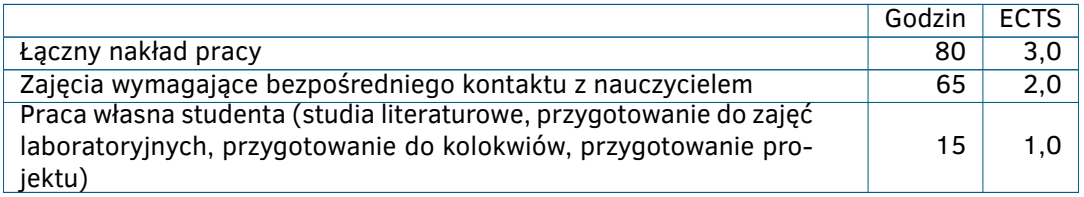